# **Student Peer Evaluation**

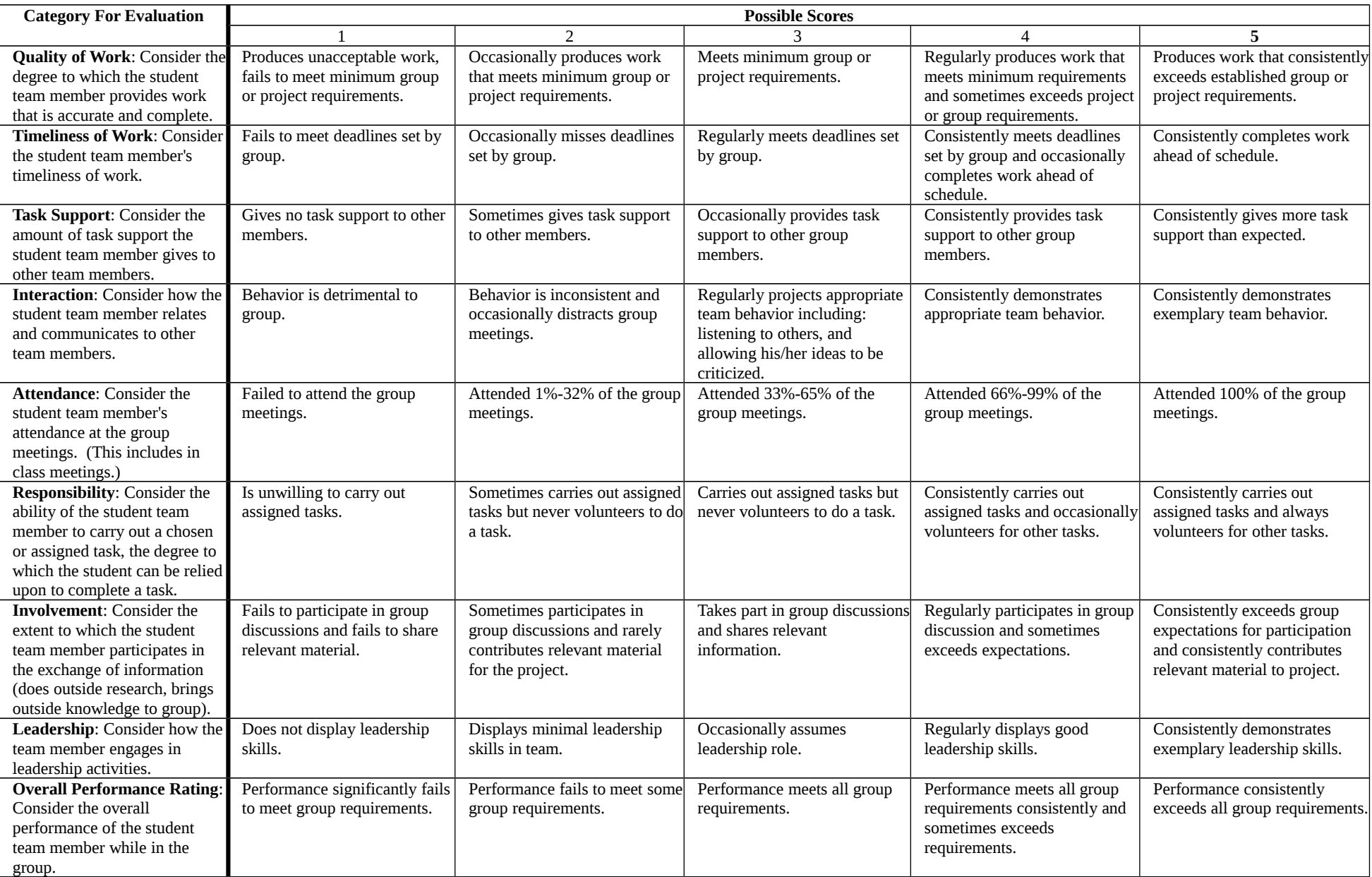

### **Student Peer Evaluation**

### **Guidelines:**

- $\checkmark$  Disregard your general impressions and concentrate on one factor at a time.
- $\checkmark$  Study carefully the definition given for each factor and the specifications for each category.
- $\checkmark$  Call to mind instances that are typical of the student's work and behavior. Do not be influenced by unusual cases that are not typical.
- $\checkmark$  Determine the category that best describes the student's accomplishments in that area and enter the number on the **separate performance rating form on the third page. Only submit the third page.**
- $\checkmark$  If a factor has not been observed during the rating period, enter NA for not applicable. In the comments section, explain why this factor has not been observed.
- $\checkmark$  Comments should be used to support your ratings where applicable.
- $\checkmark$  Make sure to include yourself when filling out the evaluation form on the third page.

## **Student Peer Evaluation**

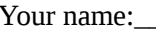

 $\Box$ ate

#### **Instructions:**

- Fill out the evaluation form listed below for all of your group members. Make sure to include yourself.
- For each of the 9 categories listed on the first page of this document, enter the appropriate score (1 to 5 or NA). Repeat this for each group member.
- List all of the tasks you completed for the project. In other words, what specifically did you contribute to the team effort?
- As needed, enter comments about group members below the form. Use the back of this sheet or additional sheets as necessary. (If you use the back, please indicate this on the bottom of the front page.)
- Only submit this page and any additional comment pages **to your TA during your final lab**.

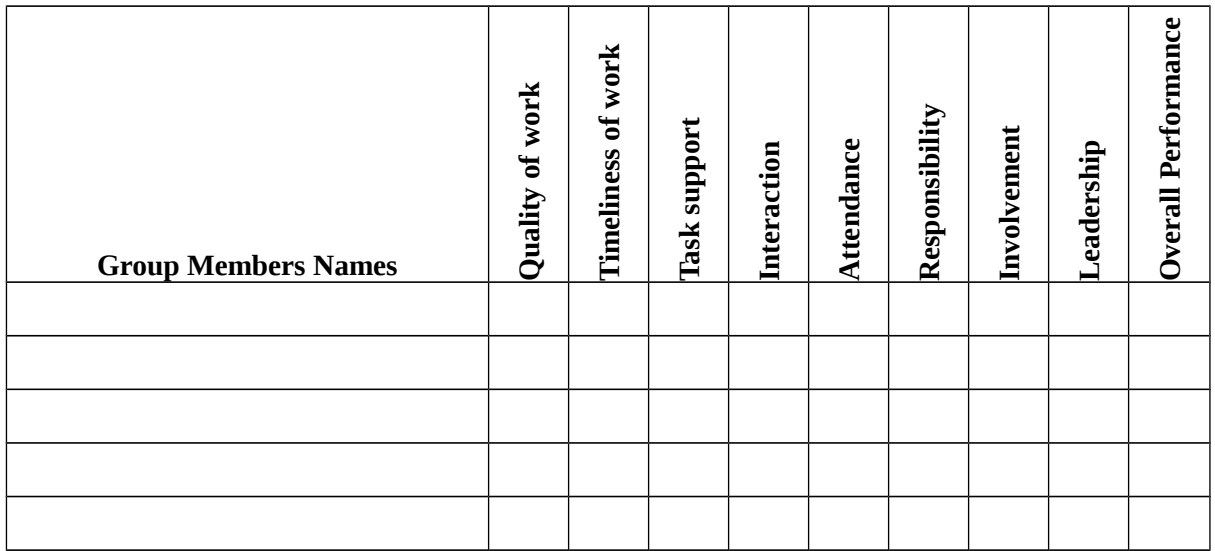

**List below the specific tasks you completed for the project:**

### **General Comments:**

 $\overline{a}$  $\overline{a}$ 

4

 $\overline{a}$